## Package 'schemr'

June 25, 2024

Type Package

Title Convert Images to Usable Color Schemes

Version 0.3.0

BugReports <https://github.com/stuart-morrison/schemr/issues>

Description A fast and adaptable tool to convert photos and images into usable colour schemes for data visualisation. Contains functionality to extract colour palettes from images, as well for the conversion of images between colour spaces.

License GPL-3

Encoding UTF-8

Imports dplyr, stringr, magrittr, purrr, apcluster, OpenImageR, methods

RoxygenNote 7.3.1

Suggests testthat

NeedsCompilation no

Author Stuart Morrison [aut, cre]

Maintainer Stuart Morrison <smorrison@ucdavis.edu>

Repository CRAN

Date/Publication 2024-06-25 02:30:02 UTC

## **Contents**

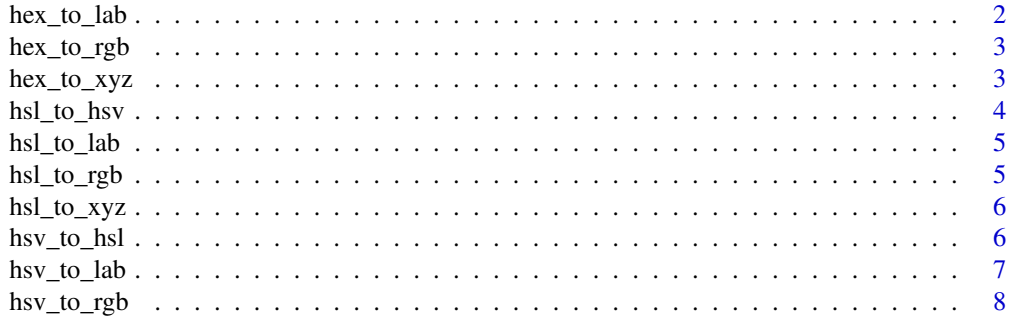

<span id="page-1-0"></span>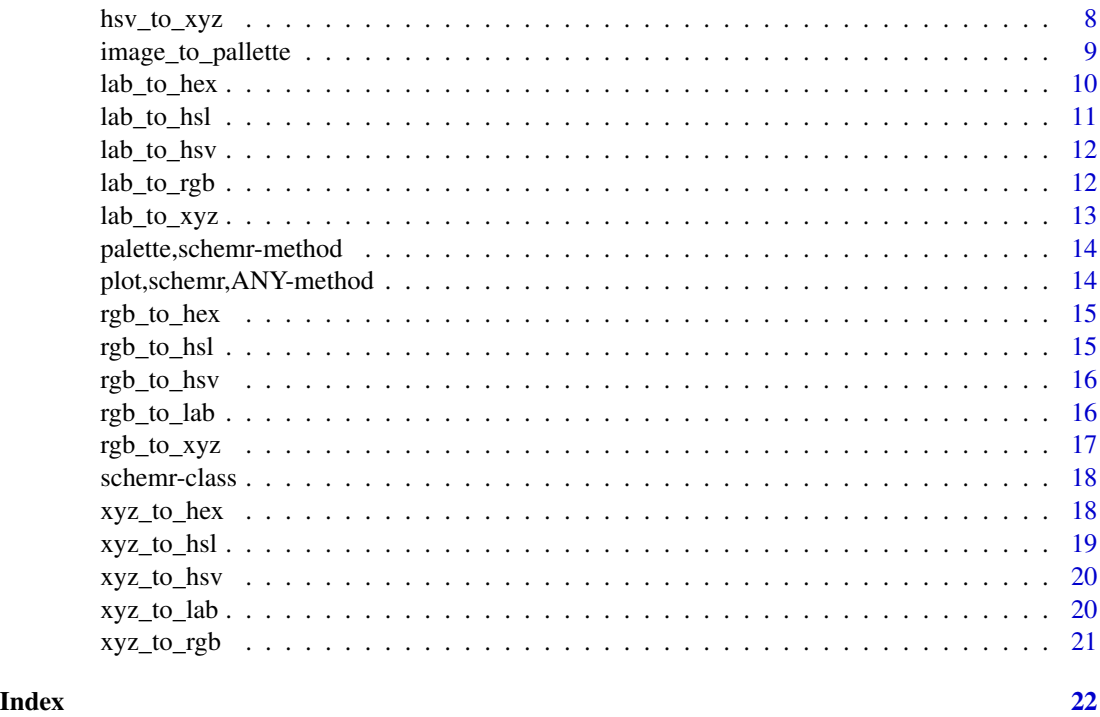

hex\_to\_lab *Convert hex RGB values to Lab space.*

### Description

Convert hex RGB values to Lab space.

### Usage

hex\_to\_lab(hex, transformation = "sRGB", linear\_func = NULL)

### Arguments

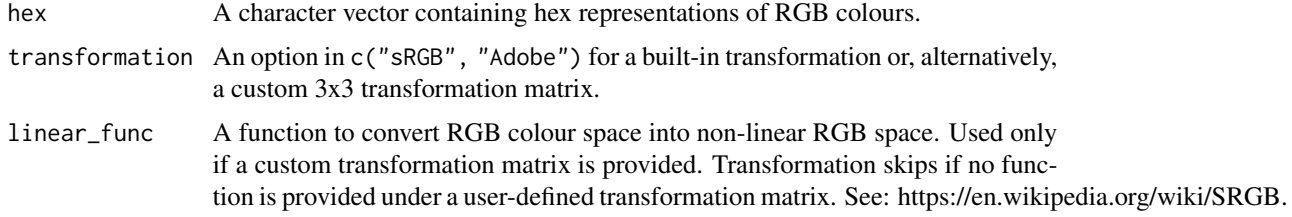

### Value

A tibble of L, a and b colour space values.

<span id="page-2-0"></span>hex\_to\_rgb 3

### Examples

```
red \le- sample(x = 1:255, size = 10, replace = TRUE)
green \leq sample(x = 1:255, size = 10, replace = TRUE)
blue \le sample(x = 1:255, size = 10, replace = TRUE)
hex_to_lab(rgb_to_hex(data.frame(r = red, g = green, b = blue)))
```
hex\_to\_rgb *Convert hexadecimal colours to RGB colour channels.*

### Description

Convert hexadecimal colours to RGB colour channels.

#### Usage

hex\_to\_rgb(hex)

### Arguments

hex A character vector containing hex representations of RGB colours.

#### Value

A tibble of red, green and blue colour channels.

### Examples

hex\_to\_rgb(c("#5f9e3a"))

hex\_to\_xyz *Convert hex RGB values to XYZ space.*

#### Description

Convert hex RGB values to XYZ space.

#### Usage

```
hex_to_xyz(hex, transformation = "sRGB", linear_func = NULL)
```
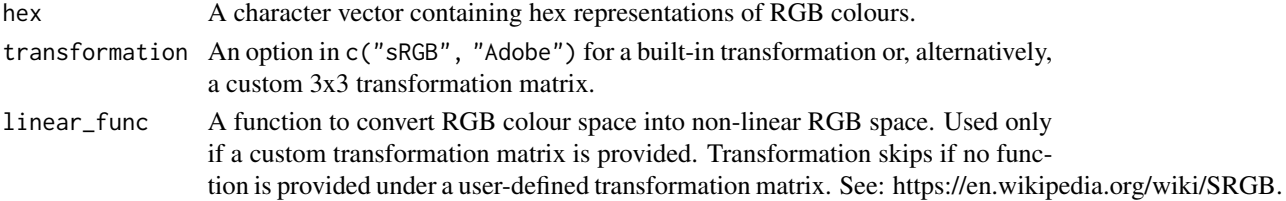

#### <span id="page-3-0"></span>Value

A tibble of X, Y and Z colour space values.

#### Examples

```
red \le sample(x = 1:255, size = 10, replace = TRUE)
green \le sample(x = 1:255, size = 10, replace = TRUE)
blue \leq sample(x = 1:255, size = 10, replace = TRUE)
hex_to_xyz(rgb_to_hex(data.frame(r = red, g = green, b = blue)))
```
hsl\_to\_hsv *Convert HSL to HSV*

### Description

Convert HSL to HSV

#### Usage

hsl\_to\_hsv(hsl)

#### Arguments

hsl A dataframe or matrix with H, S and L colour channels located in the columns 1 to 3, respectively. H in degrees in [0, 360], S and L in [0, 1]

#### Value

A tibble of H, S and V colour channels. Hue is constant between colour spaces, while saturation differs.

### Examples

```
H < - sample(x = 0:360, size = 10, replace = TRUE)
S \leftarrow runif(n = 10)
L \leftarrow runif(n = 10)
hsl_to_hsv(dataframe(h = H, s = S, l = L))
```
<span id="page-4-0"></span>

Convert HSL to Lab

### Usage

```
hsl_to_lab(hsl, transformation = "sRGB", linear_func = NULL)
```
### Arguments

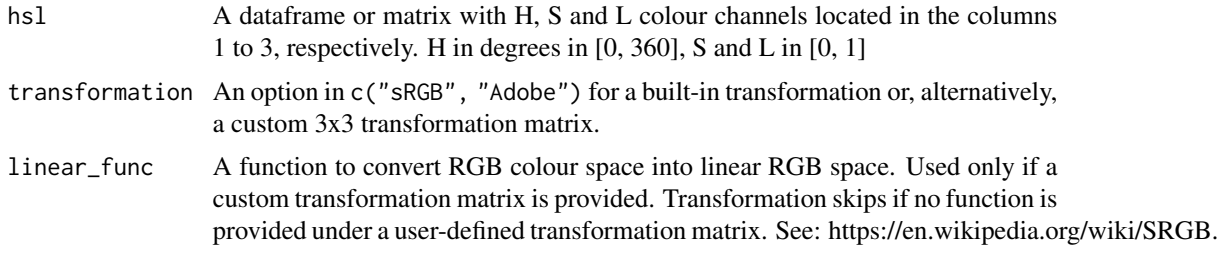

#### Value

A tibble of L, a and b colour space values.

hsl\_to\_rgb *Convert HSL space into RGB space*

### Description

Convert HSL space into RGB space

### Usage

```
hsl_to_rgb(hsl)
```
### Arguments

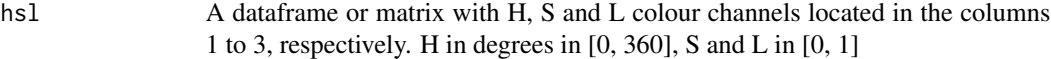

### Value

A tibble of red, green and blue colour channels.

### Examples

```
H < - sample(x = 0:360, size = 10, replace = TRUE)
S \leftarrow runif(n = 10)
L \leftarrow runif(n = 10)hsl_to_rgb(data.frame(h = H, s = S, l = L))
```
hsl\_to\_xyz *Convert HSL to XYZ*

### Description

Convert HSL to XYZ

### Usage

```
hsl_to_xyz(hsl, transformation = "sRGB", linear_func = NULL)
```
### Arguments

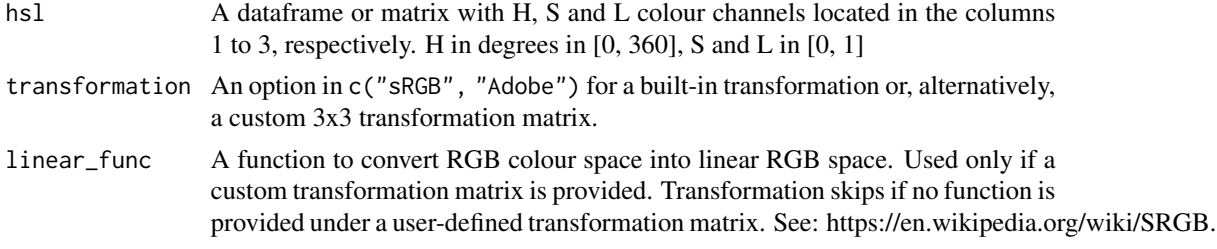

### Value

A tibble of X, Y and Z colour channels.

hsv\_to\_hsl *Convert HSV to HSL*

### Description

```
Convert HSV to HSL
```
#### Usage

```
hsv_to_hsl(hsv)
```
#### Arguments

hsv A data frame or matrix with H, S and V colour channels located in the columns 1 to 3, respectively. H in degrees in [0, 360], S and L in [0, 1]

<span id="page-5-0"></span>

<span id="page-6-0"></span>hsv\_to\_lab 7

### Value

A tibble of H, S and L colour channels. Hue is constant between colour spaces, while saturation differs.

### Examples

```
H \le - sample(x = 0:360, size = 10, replace = TRUE)
S \leftarrow runif(n = 10)
V \leftarrow runif(n = 10)hsv_to_hsl(data.frame(h = H, s = S, v = V))
```
hsv\_to\_lab *Convert HSV to Lab*

### Description

Convert HSV to Lab

### Usage

```
hsv_to_lab(hsv, transformation = "sRGB", linear_func = NULL)
```
### Arguments

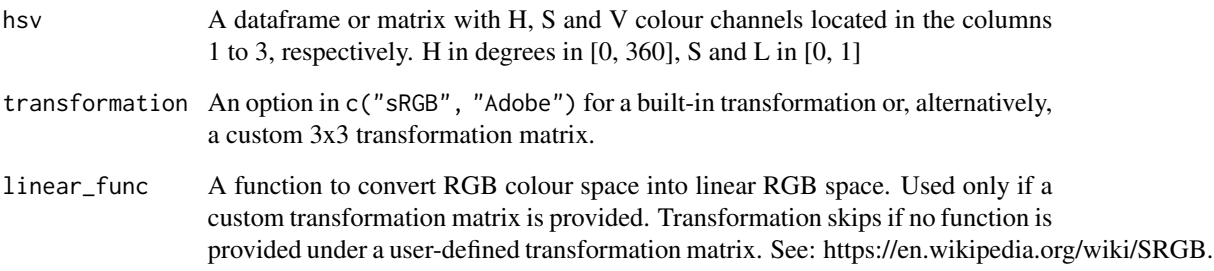

### Value

A tibble of L, a and b colour space values.

<span id="page-7-0"></span>

Convert HSV to RGB

### Usage

hsv\_to\_rgb(hsv)

### Arguments

hsv A dataframe or matrix with H, S and V colour channels located in the columns 1 to 3, respectively. H in degrees in [0, 360], S and L in [0, 1]

### Value

A tibble of red, green and blue colour channels.

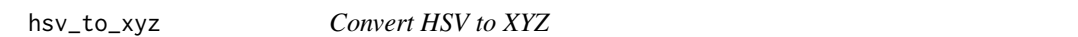

### Description

Convert HSV to XYZ

### Usage

```
hsv_to_xyz(hsv, transformation = "sRGB", linear_func = NULL)
```
### Arguments

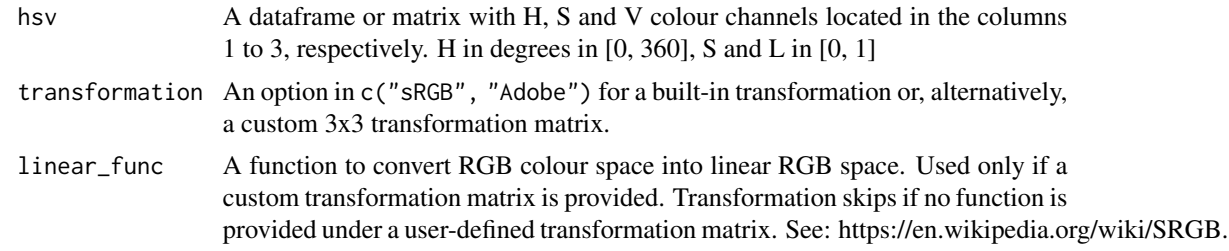

#### Value

A tibble of X, Y and Z colour channels.

<span id="page-8-0"></span>image\_to\_pallette *Develop a usable colour palette form an image.*

### Description

Develop a usable colour palette form an image.

### Usage

```
image_to_pallette(
  image_path,
 resize_factor = NULL,
 colour_space = "sRGB",
 rgb_to_linear_func = NULL,
  rgb_to_nonlinear_func = NULL,
 method = "slice",superpixel = 200,
 compactness = 20,
 verbose = TRUE,
 s = negDistMat(r = 2),
  summary_method = mean,
  ...
\mathcal{L}
```
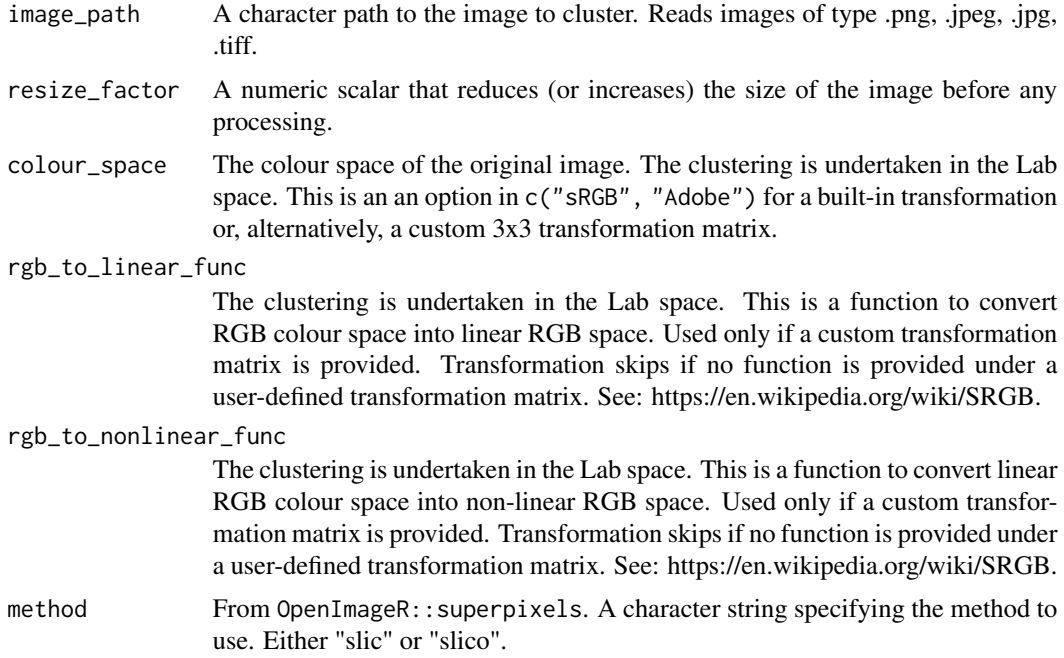

<span id="page-9-0"></span>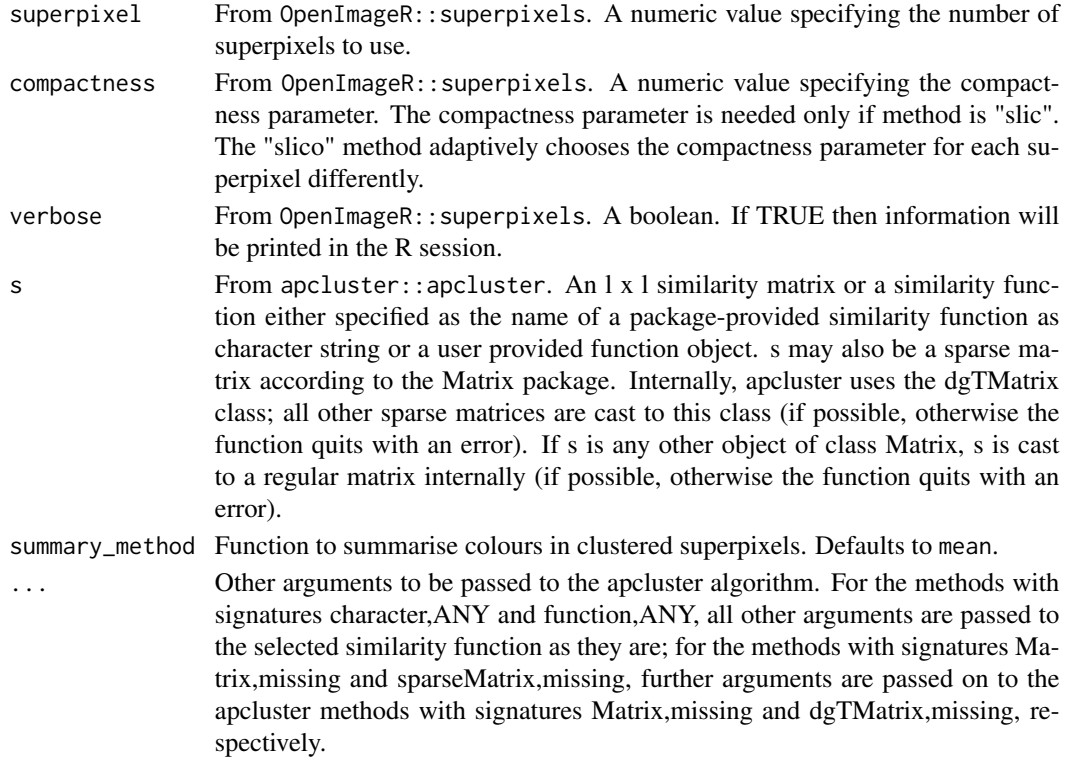

#### Value

A schemr object containing colour scheme colours and image properties and clusters.

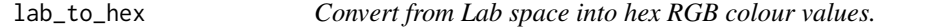

### Description

Convert from Lab space into hex RGB colour values.

### Usage

```
lab_to_hex(lab, transformation = "sRGB", linear_func = NULL)
```
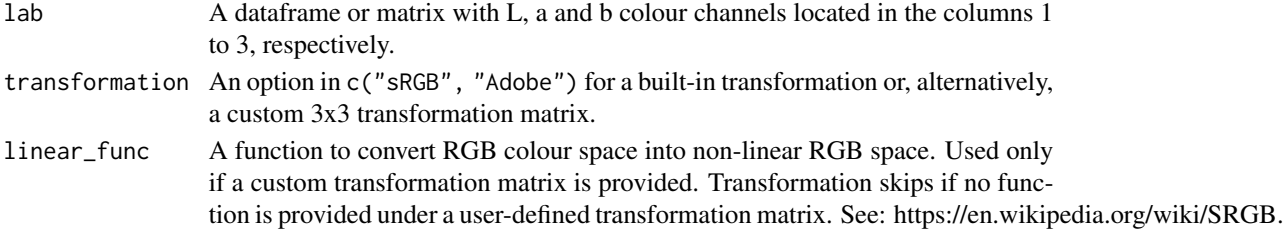

<span id="page-10-0"></span>lab\_to\_hsl 11

### Value

A character vector with hex representations of RGB colour channels.

### Examples

```
red \le sample(x = 1:255, size = 10, replace = TRUE)
green \le sample(x = 1:255, size = 10, replace = TRUE)
blue \le sample(x = 1:255, size = 10, replace = TRUE)
lab\_to\_hex(rgb\_to\_lab(data.frame(r = red, g = green, b = blue)))
```
lab\_to\_hsl *Convert Lab to HSL*

### Description

Convert Lab to HSL

#### Usage

```
lab_to_hsl(lab, transformation = "sRGB", linear_func = NULL)
```
#### Arguments

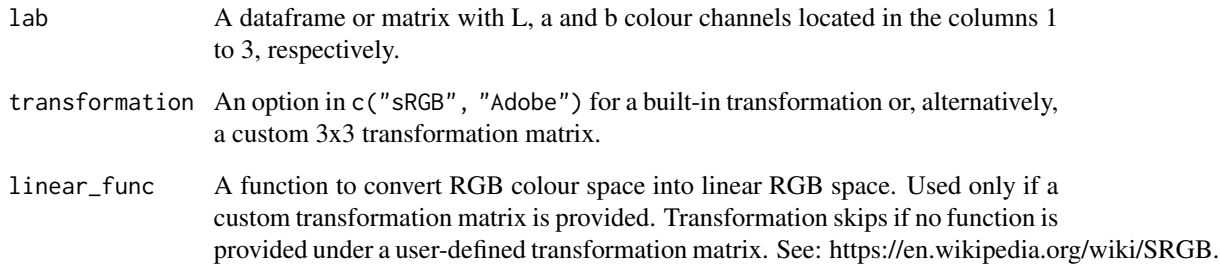

#### Value

A tibble of H, S and L colour channels.

<span id="page-11-0"></span>

Convert Lab to HSv

### Usage

```
lab_to_hsv(lab, transformation = "sRGB", linear_func = NULL)
```
### Arguments

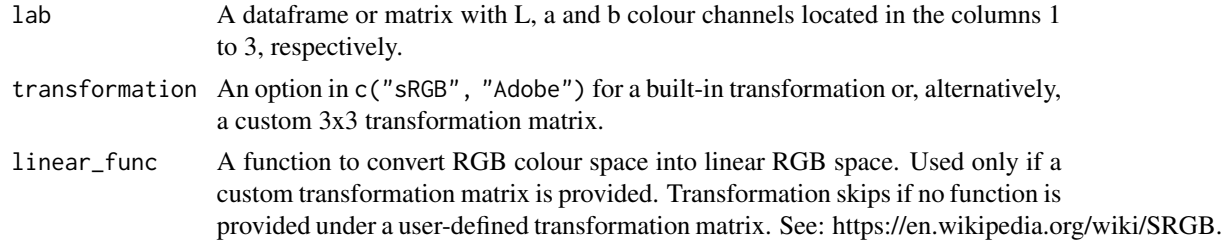

### Value

A tibble of H, S and V colour channels.

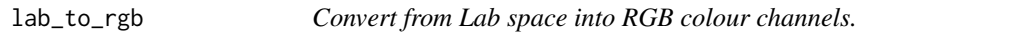

### Description

Convert from Lab space into RGB colour channels.

### Usage

```
lab_to_rgb(lab, transformation = "sRGB", linear_func = NULL)
```
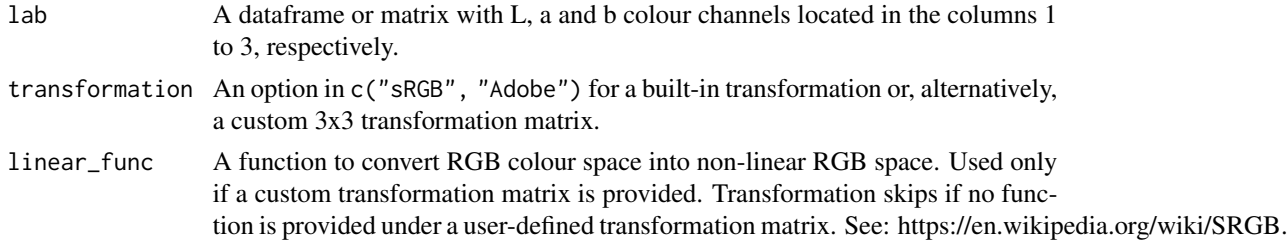

### <span id="page-12-0"></span> $lab\_to\_xyz$  13

### Value

A tibble of red, green and blue colour channels.

#### Examples

```
red \le- sample(x = 1:255, size = 10, replace = TRUE)
green \leq sample(x = 1:255, size = 10, replace = TRUE)
blue \le sample(x = 1:255, size = 10, replace = TRUE)
lab_to_rgb(rgb_to_lab(data,frame(r = red, g = green, b = blue)))
```
lab\_to\_xyz *Convert from Lab space to XYZ colour channels.*

#### Description

Convert from Lab space to XYZ colour channels.

#### Usage

lab\_to\_xyz(lab)

#### Arguments

lab A dataframe or matrix with L, a and b colour channels located in the columns 1 to 3, respectively.

#### Value

A tibble of X, Y and Z colour channels.

#### Examples

 $1 \le$  sample(x = 40:60, size = 10, replace = TRUE)  $a \leq$  sample(x = -128:128, size = 10, replace = TRUE)  $b \leq$  sample(x = -128:128, size = 10, replace = TRUE)  $lab_to_xyz(dataframe(1 = 1, a = a, b = b))$ 

<span id="page-13-0"></span>palette,schemr-method *Plot the colour palette*

### Description

Plot the colour palette

### Usage

## S4 method for signature 'schemr' palette(value)

### Arguments

value A schemr class object

### Value

No return value, calls a barplot of the colour pallette.

```
plot,schemr,ANY-method
```
*Plot the clustered image data*

### Description

Plot the clustered image data

### Usage

## S4 method for signature 'schemr,ANY'  $plot(x, y = NULL, ...)$ 

### Arguments

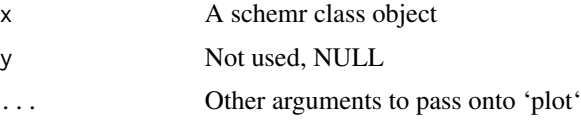

### Value

No return value, calls a raster plot of the clustered image data.

<span id="page-14-0"></span>

Convert RGB colour channels to hex colour codes.

#### Usage

rgb\_to\_hex(rgb)

### **Arguments**

rgb A dataframe or matrix with red, green and blue colour channels located in the columns 1 to 3, respectively. Colour channel values should be between 0 and 255, inclusive.

#### Value

A character vector with hex representations of RGB colour channels.

#### Examples

```
red \le - sample(x = 1:255, size = 10, replace = TRUE)
green \leq sample(x = 1:255, size = 10, replace = TRUE)
blue \le sample(x = 1:255, size = 10, replace = TRUE)
rgb_to_hex(data.frame(r = red, g = green, b = blue))
```
rgb\_to\_hsl *Convert RGB space into HSL space*

#### Description

Convert RGB space into HSL space

#### Usage

```
rgb_to_hsl(rgb)
```
#### Arguments

rgb A dataframe or matrix with red, green and blue colour channels located in the columns 1 to 3, respectively. Colour channel values should be between 0 and 255, inclusive.

### <span id="page-15-0"></span>Value

a tibble of H, S and L colour channels.

### Examples

```
red \le- sample(x = 1:255, size = 10, replace = TRUE)
green \le sample(x = 1:255, size = 10, replace = TRUE)
blue \le sample(x = 1:255, size = 10, replace = TRUE)
rgb_to_hsl(data.frame(r = red, g = green, b = blue))
```
rgb\_to\_hsv *Convert RGB to HSV*

### Description

Convert RGB to HSV

#### Usage

rgb\_to\_hsv(rgb)

#### Arguments

rgb A dataframe or matrix with red, green and blue colour channels located in the columns 1 to 3, respectively. Colour channel values should be between 0 and 255, inclusive.

#### Value

A tibble of H, S and V colour channels.

rgb\_to\_lab *Convert from RGB colour channels to Lab space.*

#### Description

Convert from RGB colour channels to Lab space.

#### Usage

```
rgb_to_lab(rgb, transformation = "sRGB", linear_func = NULL)
```
### <span id="page-16-0"></span>rgb\_to\_xyz 17

### Arguments

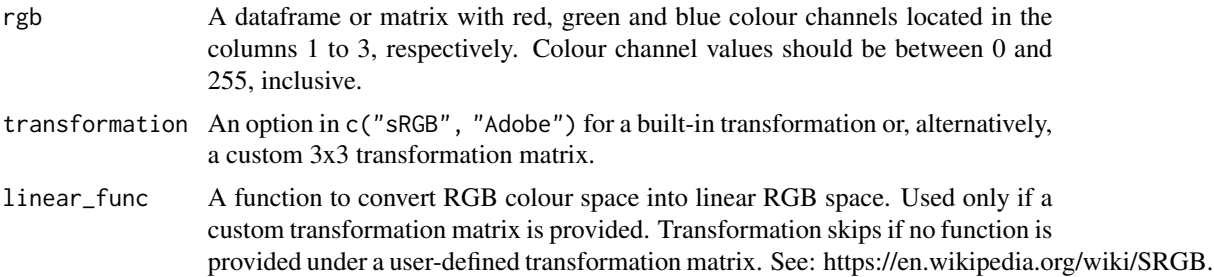

### Value

A tibble of L, a and b colour space values.

### Examples

```
red \le- sample(x = 1:255, size = 10, replace = TRUE)
green \le sample(x = 1:255, size = 10, replace = TRUE)
blue \le sample(x = 1:255, size = 10, replace = TRUE)
rgb_to_labels(data.frame(r = red, g = green, b = blue), transformation = "Adobe")
```
rgb\_to\_xyz *Convert from RGB colour channels to XYZ space.*

### Description

Convert from RGB colour channels to XYZ space.

### Usage

```
rgb_to_xyz(rgb, transformation = "sRGB", linear_func = NULL)
```
### Arguments

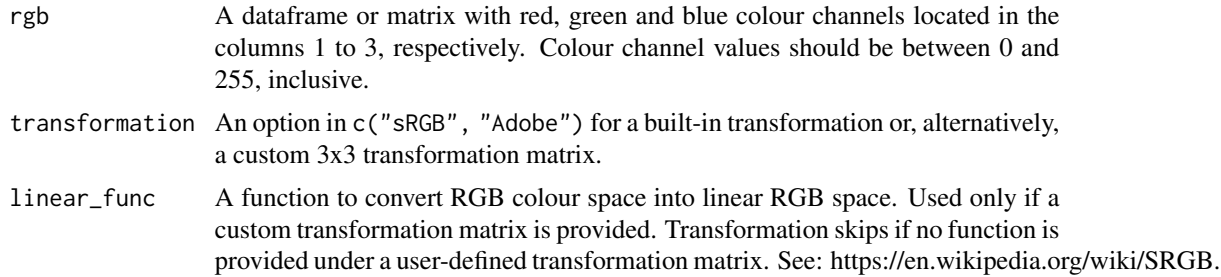

### Value

A tibble of X, Y and Z colour channels.

#### Examples

```
red \le- sample(x = 1:255, size = 10, replace = TRUE)
green \leq sample(x = 1:255, size = 10, replace = TRUE)
blue \le sample(x = 1:255, size = 10, replace = TRUE)
rgb_to_xyz(data.frame(r = red, g = green, b = blue), transformation = "Adobe")
```
schemr-class *Create the schemr class, which holds the palette and image data*

#### Description

Create the schemr class, which holds the palette and image data

### Fields

- image An array of dimension (Image width) by (Image height) by (3 colour channels) that contains the data of the original image
- clustered\_image An array of dimension (Image width) by (Image height) by (3 colour channels) that contains the data of the image with clustered colour blocks
- palette A character vector that contains the colours of the resulting colour palette

#### Methods

 $print(x)$  Print the colour palette.

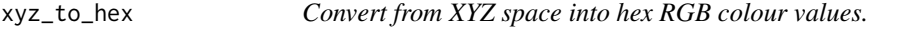

### Description

Convert from XYZ space into hex RGB colour values.

#### Usage

```
xyz_to_hex(xyz, transformation = "sRGB", linear_func = NULL)
```
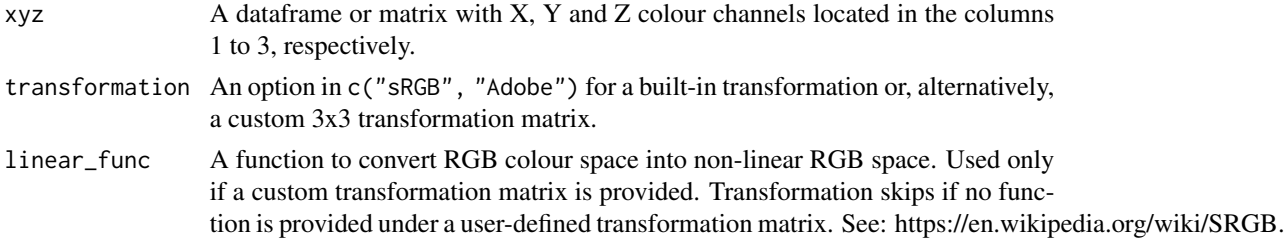

<span id="page-17-0"></span>

<span id="page-18-0"></span>xyz\_to\_hsl 19

### Value

A character vector with hex representations of RGB colour channels.

### Examples

```
x \le - sample(x = 40:60, size = 10, replace = TRUE)
y \le - sample(x = 40:60, size = 10, replace = TRUE)
z \le sample(x = 40:60, size = 10, replace = TRUE)
xyz_to_{hex}(data-frame(x = x, y = y, z = z))
```
xyz\_to\_hsl *Convert XYZ to HSL*

### Description

Convert XYZ to HSL

#### Usage

```
xyz_to_hsl(xyz, transformation = "sRGB", linear_func = NULL)
```
### Arguments

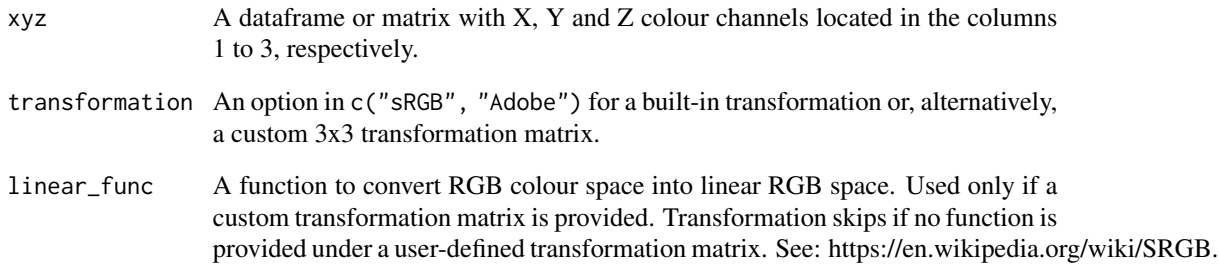

#### Value

A tibble of H, S and L colour channels.

<span id="page-19-0"></span>

Convert XYZ to HSV

### Usage

```
xyz_to_hsv(xyz, transformation = "sRGB", linear_func = NULL)
```
#### Arguments

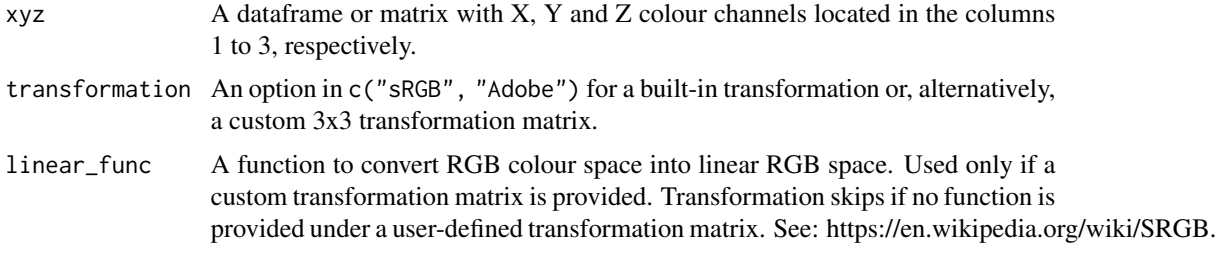

#### Value

A tibble of H, S and V colour channels.

xyz\_to\_lab *Convert from XYZ colour channels to Lab space.*

### Description

Convert from XYZ colour channels to Lab space.

### Usage

```
xyz_to_lab(xyz)
```
### Arguments

xyz A dataframe or matrix with X, Y and Z colour channels located in the columns 1 to 3, respectively.

#### Value

A tibble of L, a and b colour space values.

<span id="page-20-0"></span>xyz\_to\_rgb 21

#### Examples

```
x \le - sample(x = 40:60, size = 10, replace = TRUE)
y \le - sample(x = 40:60, size = 10, replace = TRUE)
z \le sample(x = 40:60, size = 10, replace = TRUE)
xyz_to_lab(data.frame(x = x, y = y, z = z))
```

```
xyz_to_rgb Convert from RGB colour channels to XYZ space.
```
#### Description

Convert from RGB colour channels to XYZ space.

### Usage

```
xyz_to_rgb(xyz, transformation = "sRGB", linear_func = NULL)
```
### Arguments

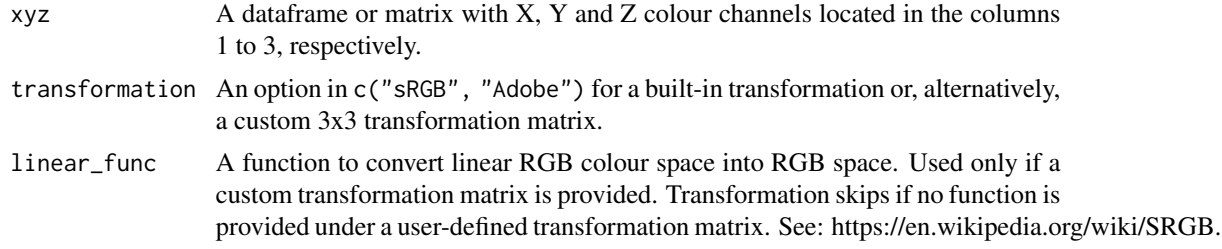

#### Value

A tibble of red, green and blue colour channels.

### Examples

```
x \le - sample(x = 40:60, size = 10, replace = TRUE)
y \le - sample(x = 40:60, size = 10, replace = TRUE)
z \le sample(x = 40:60, size = 10, replace = TRUE)
xyz_to_rp(data.frame(x = x, y = y, z = z))
```
# <span id="page-21-0"></span>Index

hex\_to\_lab, [2](#page-1-0) hex\_to\_rgb, [3](#page-2-0) hex\_to\_xyz, [3](#page-2-0) hsl\_to\_hsv, [4](#page-3-0) hsl\_to\_lab, [5](#page-4-0) hsl\_to\_rgb, [5](#page-4-0) hsl\_to\_xyz, [6](#page-5-0) hsv\_to\_hsl, [6](#page-5-0) hsv\_to\_lab, [7](#page-6-0) hsv\_to\_rgb, [8](#page-7-0) hsv\_to\_xyz, [8](#page-7-0) image\_to\_pallette, [9](#page-8-0) lab\_to\_hex, [10](#page-9-0) lab\_to\_hsl, [11](#page-10-0) lab\_to\_hsv, [12](#page-11-0) lab\_to\_rgb, [12](#page-11-0) lab\_to\_xyz, [13](#page-12-0) palette, schemr-method, [14](#page-13-0) plot,schemr,ANY-method, [14](#page-13-0) rgb\_to\_hex, [15](#page-14-0) rgb\_to\_hsl, [15](#page-14-0) rgb\_to\_hsv, [16](#page-15-0) rgb\_to\_lab, [16](#page-15-0) rgb\_to\_xyz, [17](#page-16-0) schemr-class, [18](#page-17-0) xyz\_to\_hex, [18](#page-17-0) xyz\_to\_hsl, [19](#page-18-0) xyz\_to\_hsv, [20](#page-19-0) xyz\_to\_lab, [20](#page-19-0) xyz\_to\_rgb, [21](#page-20-0)